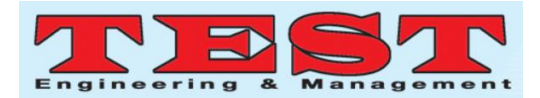

# Classification Types of Milk by Components Using C-Means Clustering Technique

## **Sham Azad Rahim**

Assistant Lecturer at College of Commerce, University of Sulaimani, Iraq

### [sham.rahim@univsul.edu.iq](mailto:Sham.rahim@univsul.edu.iq)

### **Azad Abdolla Saeed**

Lecturer at College of Administration & Economics, University of Sulaimani, Iraq

### [azad.khidr@univsul.edu.iq](mailto:azad.khidr@univsul.edu.iq)

#### **Dr. Mohammad Mahmood Faqe**

Assistant Professor at College of Administration & Economics, University of Sulaimani, Iraq

#### [mohammad.faqe@univsul.edu.iq](mailto:Mohammad.Faqe@univsul.edu.iq)

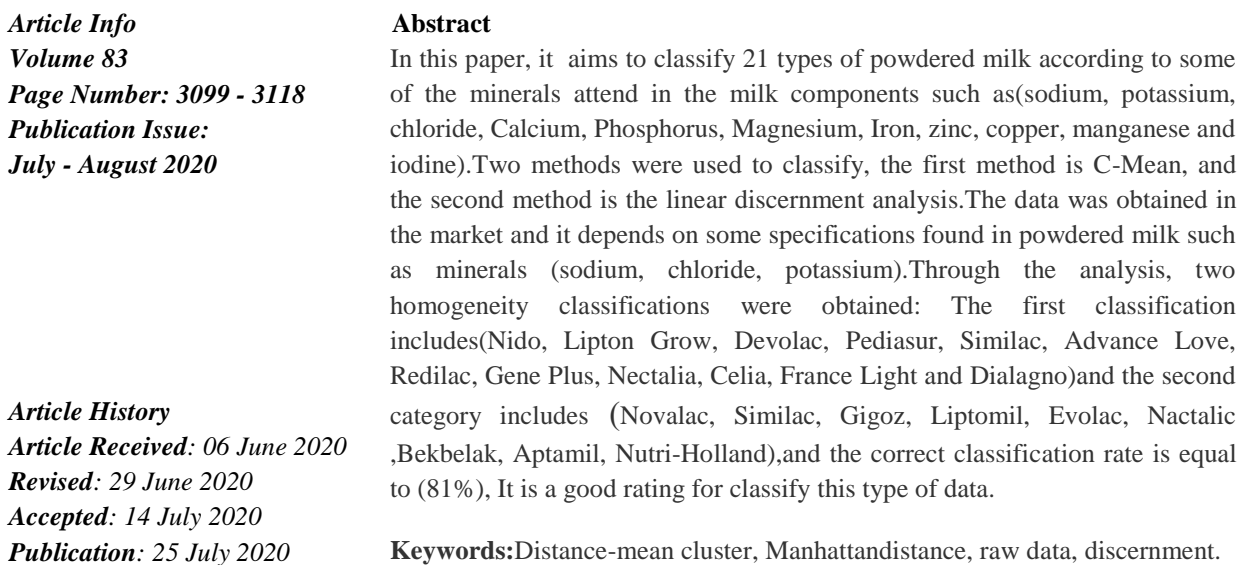

### **1. Introduction**

Cluster gni is a statistical classification technique in which a set of points with similar variable grouped jointly in clusters. It many include stepsthat are all used for partitioning objects of sema kinds into respective

3099 *Published by: The Mattingley Publishing Co., Inc.*

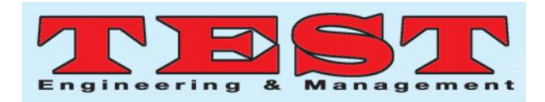

categories. The clustering aim is to systematize observed data into significant structures in order to revoerom further insight from them.Cluster analysis is used to findthe unknown structures or relationships within data without having the need to clarifywhat this relationship is. In ecnatsbus, cluster analysis is just used to find tuo the structures found in data without yfiralc why those structures or relationshipsexist.

Cluster analysis is often practical to very easy things without us knowing it, such as food groupings at the grocery store, or a group of people eating together in a restaurant. In the grocery store, foods are grouped according to their dnik such as beverages, meat and produce; already, we can draw out patterns with rtcepse to those groupings<sup> $[15]$ </sup>. The procedure of Clustering, like factor analysisis devlovniwith boxfodata or matrix where the variables have not been dedivid beforehand into dradnats versus forecaster subsets.

The mia of cluster is to nialpxe similar groups of subjects, where "similarity" between each couple of subjects means some universal measure over the whole set of characteristics<sup>[16]</sup>Clustering result power depends on both the resemblance measure used by the technique and its application The measure of quality clustering method is rewop to seesome or all of the hidden patterns.However, cluster analysis is a strong tool of the multivariate exploratory data analysis. It includemany techniques, methods and algorithms which can be applied in various fields  $[4]$ 

# **2. Reasons for Data Classification [3]**

Data classification has improved significantly over time. Today, the technology is aimsthevariety of purposes,often in support of data security initiatives. But data may be reclassified for many reasons, including trofmoc of access, maintaining regulatory compliance, and to meet various other business or individual objectives. In some cases, data classification is a regulatoryrequest, as data must be searchable and retrievable within specified attern .For the purposes of data security, data classification is a useful method that facilitates proper security responses based on data typesbeing retrieved, transmitted, or copied.[14]

## **3. Type of DataClassification**

Data classification often includes multitude of card and labels that define the type of data, its confidentiality, and its safety. Ease of use may also be taken into prestige in data classification processes. Data's level of sensitivity is often classified based on changeable levels of confidentiality, which then correlates to the safety measures put in place to protect each classification level.There are [three](https://digitalguardian.com/blog/how-should-you-classify-your-data-guide-using-context-content-and-user-based-data-classification) main types of data [classification](https://digitalguardian.com/blog/how-should-you-classify-your-data-guide-using-context-content-and-user-based-data-classification) that are considered industry standards:

- **Content**-classification based on inspects and explain files looking for sensitive information
- **Context**-classification based on application, location, or originator among

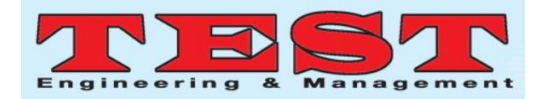

other variables as indirect index of sensitive information

 **User**-classification depends on a physical, end-user selection of each document. elihwclassification relies on user information and discretion at creation, edit, review, or share to flag sensitive documents.

While , all three types may be true or falseaccording on the work need and data type $^{[3]}$ In some reference classification type distributed in there types which is **A.One -way Classification**: If we classify practical data keeping in view a single characteristic, this types is called one way classification

### **B. Two -Way Classification**

If we consider two variable at a time in order to classify the practical data then we are doing two way classification.

### **C. Multi -Way Classification**

We may consider more than two variables at a time to classify given or practical data. In this way we deal in multi-way  $classification<sup>[11][9]</sup>$ 

### **4. Methods for Calculate Distances**

The option of distance calculates is a important step in clustering. It defines similarity of two elements (A, B) and it will affect the form of the clusters.

There are two classical methods to measure distance:

# **1. Euclidean Distance***:*

$$
d_{euc}(x,y) = SQRT[(x_1 - y_1)^2 + (x_2 - y_2)^2 + ... + (x_n - y_n)^2]
$$
 ... (1)

### **2.Manhattan Distance***:*

$$
d_{man}(x,y) = ABS[(x_1 - y_1) + (x_2 - y_2) + ... + (x_n - y_n)] \dots (2)
$$

Where, *x* and *y* are two vectors of length *n*.

Other variation measures exist such as correlation-based distances, which is extensively used for expression data analyses. Relationship-based distance is defined by positing the correlation coefficient Euclidean distance from.<sup>[16]</sup>

# **5. C-Mean Cluster (Fuzzy Cluster)**

C-Means isa technique of clustering which allows one part of data to belong to two or more group"s.This method wasfound by Dunn in 1973and improved by Bezdek in 1981 and in this method have hard clustering algorithms, containing similar subjects yb makes partitions of data. While it is best method to big data scienceso contrasts with hard clustering by nonlinear nature and noitcerrocof flexibility in grouping huge data. It provides more precise and near nature solutions for partitions and there have more possibility of solutions of decision-making. In the particular issue of computation, fuzzy clustering is family in fuzzy logic and indicates the likelihood or degrees of one data point belonging to many groups. With c-cluster, the centroid of a cluster is calculated as being the mean of all points, weighted by their level of belonging to the

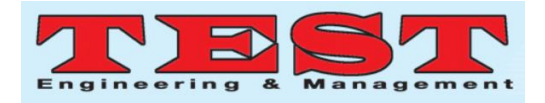

cluster. The level of being in a proven cluster is related to the inverse of the distance to thecluster. [11]

# **6. Advantage and Disadvantage OF (FCM)**

## **6.1 Advantages:**

- 1. Gives best result for interfere data set and relatively better than kmeans algorithm.
- 2. C-Mean is different from k-mean because data point must completely belong to one cluster center here data point is assigned membership to each cluster center as a result of which data point may belong many clusters center.

### **6.2 Disadvantages:**

- 1. With small value of β we get the better result but number of iteration increase.
- 2. Euclidean distance measures can unequally weight underlying factors[14]

# **7. Algorithm to Apply C-Mean Cluster**

**Step 1:** Randomly initializing the cluster center

**Step2:** Creating distance matrix from a point xi to eachof the cluster centers to with taking the Euclidean distance between the point and the cluster center.

$$
D_{j1} = \sqrt{\sum (x_j - c_j)^2 \dots \dots \dots \dots (3)}
$$

**Step3:** Creating membership matrix takes the fractional distance from the point to the cluster center and makes this a fuzzy measurement by raising the fraction to the inverse fuzzification parameter. This is divided by the sum of all fractional distances, thereby ensuring that the sum of all memberships is 1.

$$
M_j(x_1)=\frac{(\frac{1}{d_{j1}})^{\frac{1}{m-1}}}{\Sigma_{k=1}^{p}(\frac{1}{d_{j1}})^{\frac{1}{m-1}}}\dots\dots\dots\dots\dots(4)
$$

**Step4**: Creating membership matrix Fuzzy c-means imposes a direct constraint on the fuzzy membership function associated with each point, as follows. The total membership for a point in sample or decision space must add to 1

$$
\sum_{j=1}^{p} m_j(x_1) = 1 \ \ldots \ldots \ldots (5)
$$

**Step5**: Generating new centroid for each cluster

$$
C_j = \frac{\sum [m_j(x_1)]^n x_1}{\sum [m_j(x_1)]^m} \dots \dots \dots \dots \dots (6)
$$

**Step6**: Generating new centroid for each cluster withiteration all this step optimize cluster centers will generate.

**Step7:** Weight Acceleration Cluster Assignments<sup>[15]</sup>

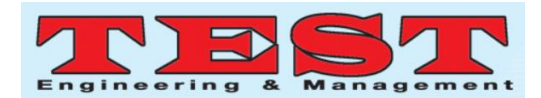

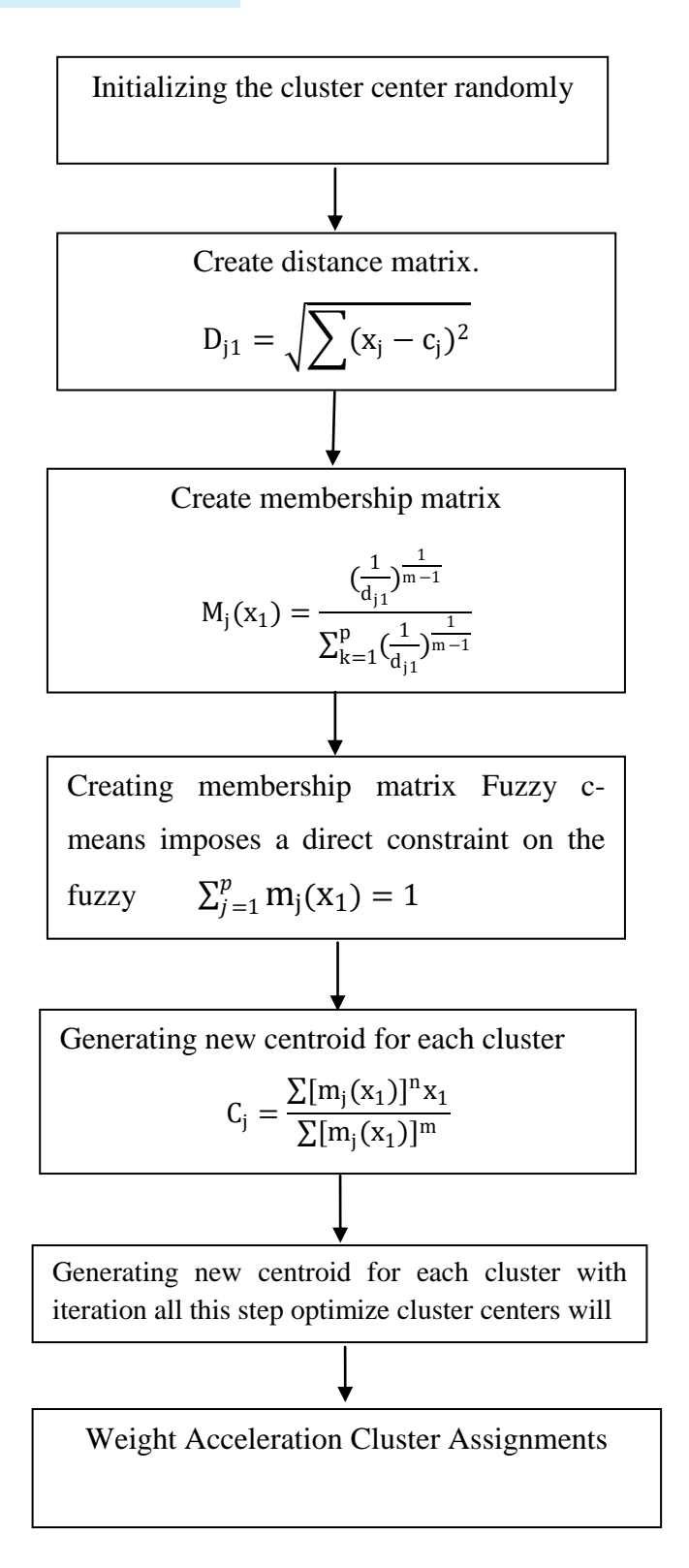

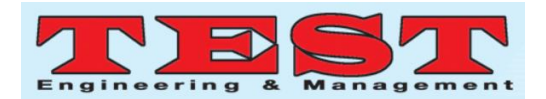

# **8. Goodness-of-fit**[16]

The hardesttask in cluster analysis isdeciding the suitable number of clusters. In c-mean clustering, the following parameters are used in conjugation, with the shapevalues.

The amount of 'fuzziness' in a explanation may be measured by Dunn"s partition coefficient which measures how near the fuzzy solution according hard solution. This hard solution is created by classifying each object into the cluster which has the biggest membership. The Dunn's formula for partition coefficient is

$$
F(U) = \frac{1}{B} \sum_{k=1}^{K} \sum_{i=1}^{N} a_{ik}^{2} \dots (7)
$$

∑∑

This parameter ranges from 1/B to 1. Its value is 1/Bwhen all memberships are equal to 1/B. The value of one results when, for each object, the value of one membership is oneness and the others are zero.

Dunn"s partition parameters may be normalized so that it varies from 0 (quite fuzzy) to 1 (hard cluster). The normalized version is

$$
F_c(U) = \frac{F(U) - \frac{1}{B}}{1 - \frac{1}{B}} \tag{8}
$$

Another partition parameters, given in Kaufman (1990), is D(U)

∑∑

$$
D(U) = \frac{1}{B} \sum_{K=1}^{K} \sum_{i=1}^{N} (h_{ik} - aiK) 2 \dots (9)
$$

This coefficient ranges from 0 (hard clusters) to  $1-1/B$  (quite fuzzy). The normalized version of this equation is :

$$
D_c(U) = \frac{D(U)}{1 - \frac{1}{B}} \dots \dots \dots (10)
$$

 $F_c(U)$  and  $D_c(U)$  with each other give a good suggestion of an optimum number of clusters. You should choose K so that  $F_c(U)$  is large and  $D_c(U)$  is small

# **9. ClassificationTable [3][2]**

Classification table is one of the methods for checking the goodness of fit model of the data and this method depends on creating a table showing the number of cases that have desired property or case that have undesired property and has been classified correctly or wrong.

**Table (1): Show the classification table**

|                | Predicted |          |       |  |  |
|----------------|-----------|----------|-------|--|--|
| Classification | Positive  | Negative | Total |  |  |

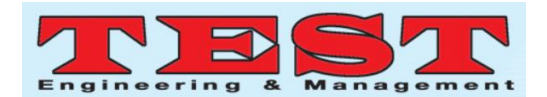

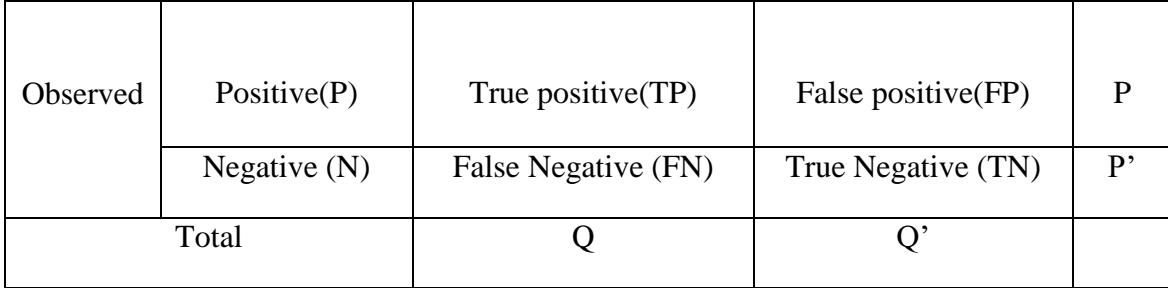

This can be used as classification table analysis of several statistics as been by

1. The sensitivity of the model, can be calculated according formula below

$$
SE = \frac{TP}{TP + FP} \dots (11)
$$

2. The specificity model, was calculated according formula ( 12)

$$
SP = \frac{TN}{FN + TN} \dots \dots (12)
$$

3. Ingeneral, the proportion of correct classification (Hit rate), which is equal to the number of correct predictions on the

total number of the sample study was calculated according formula (13)

$$
Hit ratio = \frac{EF}{Total} \frac{TP + TN}{P + P'}, \dots \dots \dots (13)
$$

## **10. Results:**

In this paper, the data on 21 different variables obtain in the market .minerals is one of the most important variables looked to human health because the lack of minerals in the body leads to the emergency of some disease

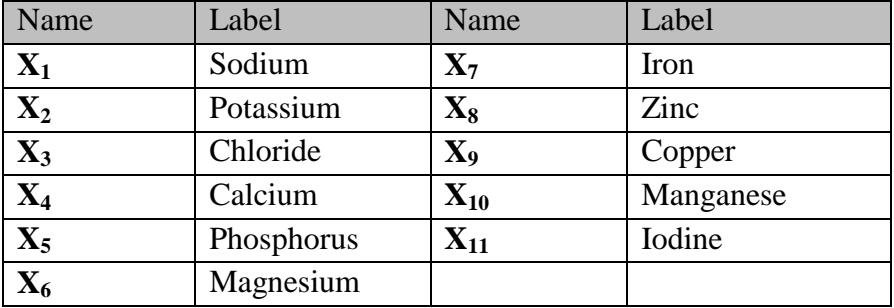

**Table (2):Description the variables of this study** 

**Table ( 3 ): The raw data (origin data)**

|              | <b>Components</b> |                |       |       |       |       |       |                         |                |          |          |
|--------------|-------------------|----------------|-------|-------|-------|-------|-------|-------------------------|----------------|----------|----------|
| <b>Types</b> | $\mathbf{X}_1$    | $\mathbf{x}_2$ | $X_3$ | $X_4$ | $X_5$ | $X_6$ | $X_7$ | $\mathbf{X} \mathbf{8}$ | X <sub>9</sub> | $X_{10}$ | $X_{11}$ |

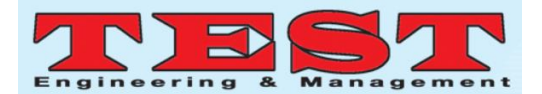

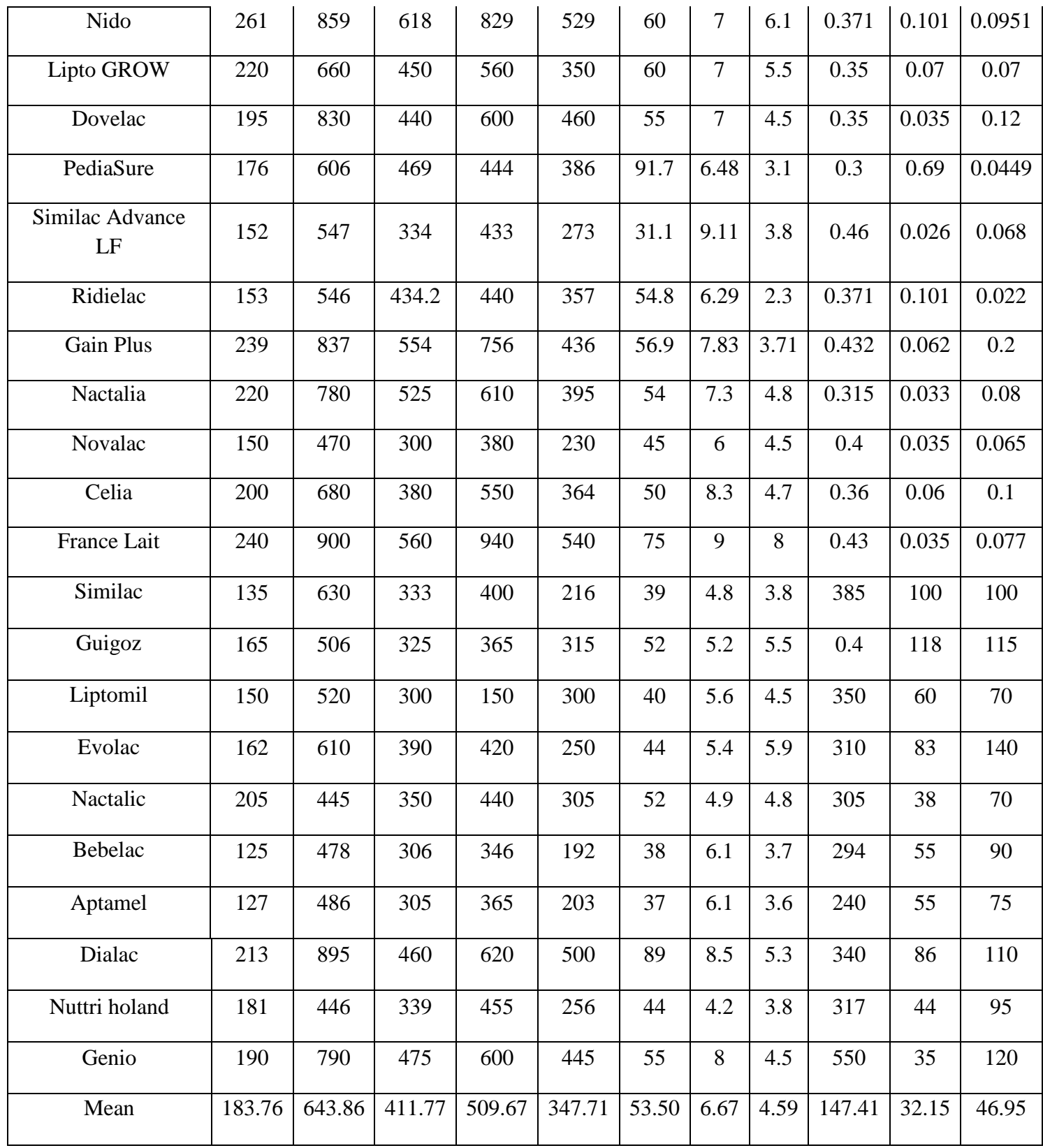

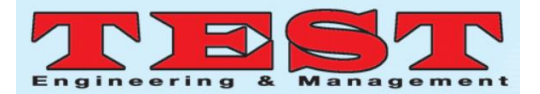

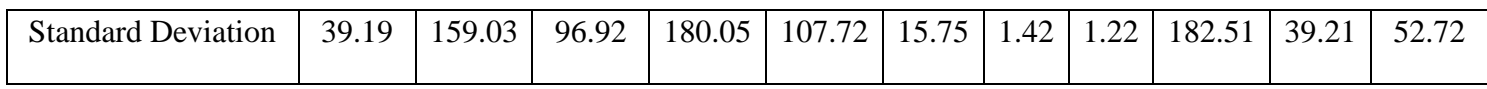

Depending on the table above and using formula (14), the data was convert into standardized because these variables in this paper are indifferent measure units.

$$
Z_i = \frac{x - \bar{x}}{\sigma} = \frac{261 - 183.76}{39.19} = 1.97 \dots (14)
$$

# **Table (4): Standardized of theraw data for type of milks and some of components**

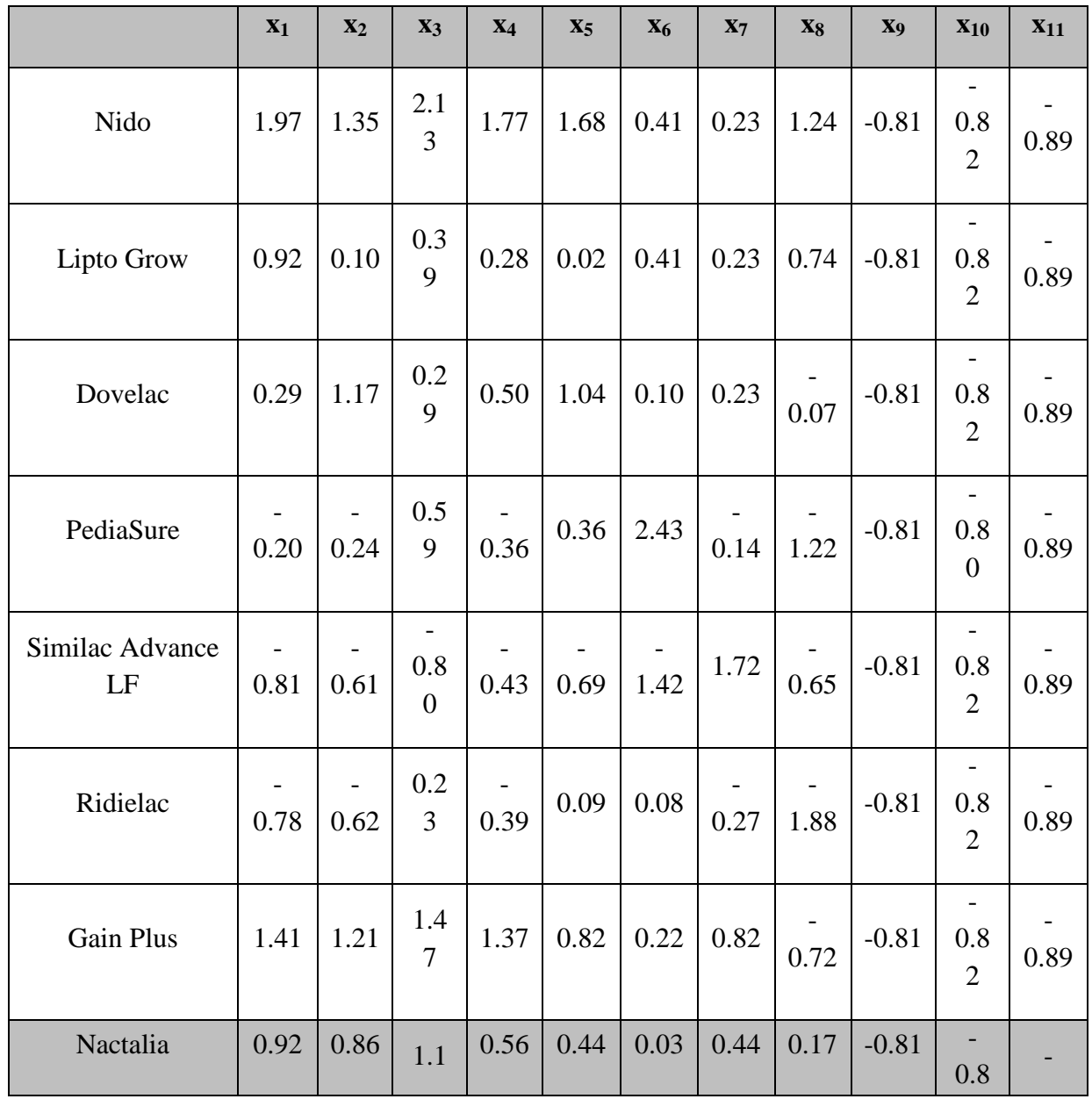

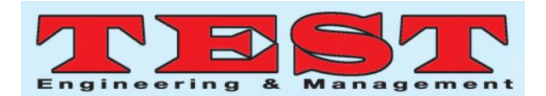

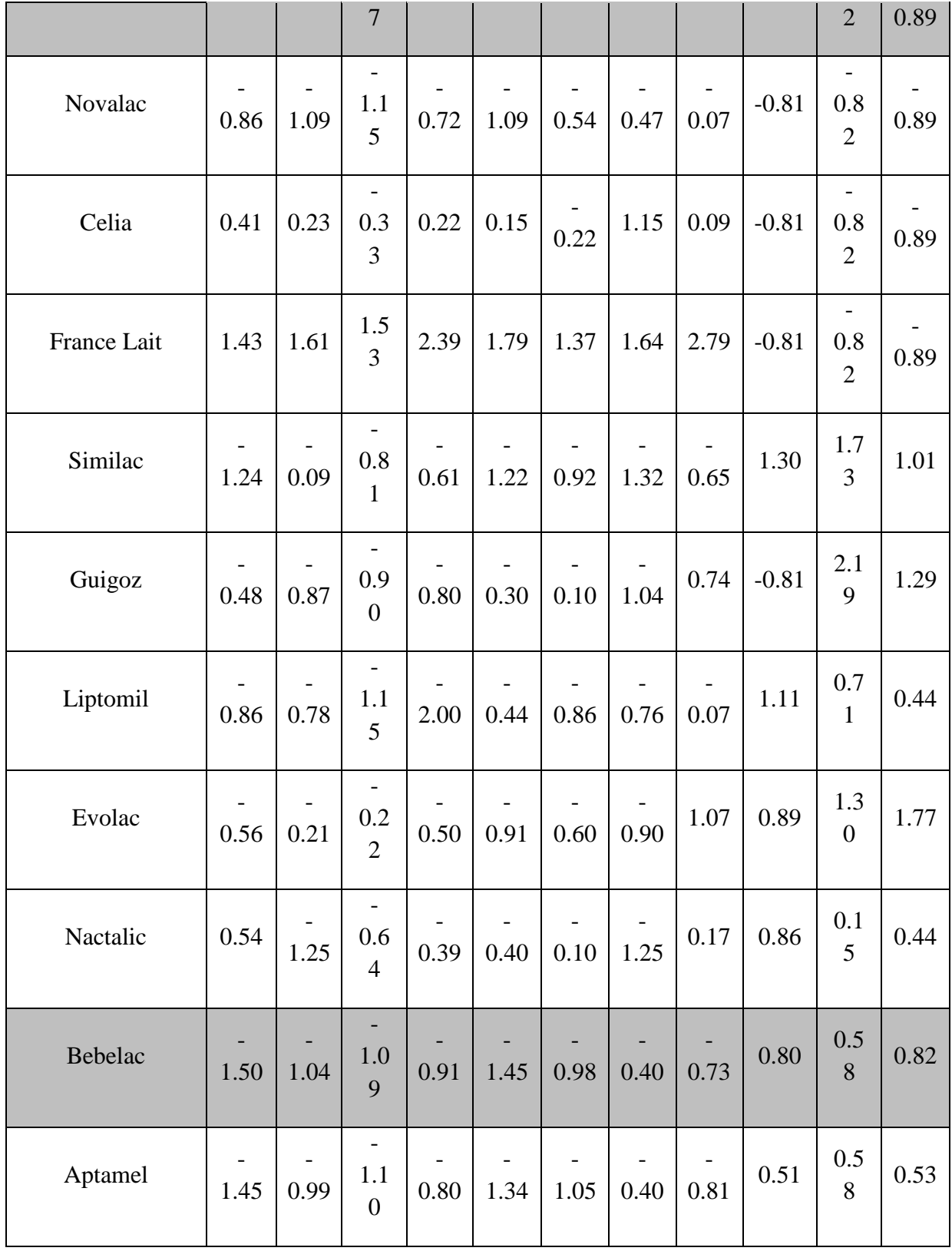

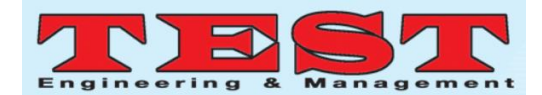

| Dialac        | 0.75 | 1.58 | 0.5<br>0 | 0.61 | 1.41 | 2.25 | 1.29 | $\vert 0.58 \vert$ | 1.06 | 1.3<br>7        | 1.20 |
|---------------|------|------|----------|------|------|------|------|--------------------|------|-----------------|------|
| Nuttri holand | 0.07 | 1.24 | 0.7      | 0.30 | 0.85 | 0.60 | 1.74 | 0.65               | 0.93 | 0.3<br>$\theta$ | 0.91 |
| Genio         | 0.16 | 0.92 | 0.6      | 0.50 | 0.90 | 0.10 | 0.94 | 0.07               | 2.21 | 0.0             | 1.39 |

**Table (5): Fuzzy clustering analysis results according to some types of milks**

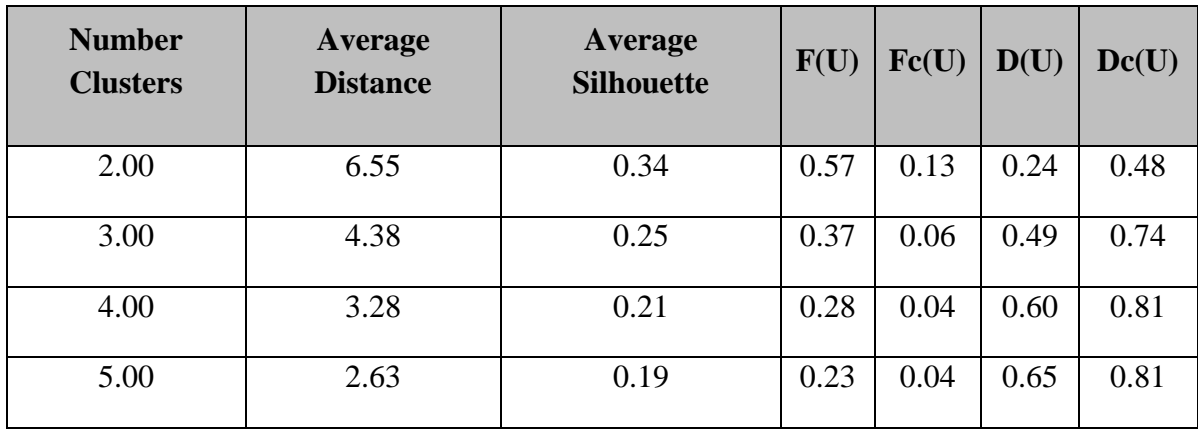

According to the Table (5 ), the appropriate number of clusters is two for standers data. Two clusters maximize the average silhouette coefficient is equal to (0.34) and normalized Dunn"s coefficients  $(F_c(U))$  is equal to  $(0.13)$ the two measures are maximum values when we compared with others variables ,while minimize the normalized partition coefficients ( $D_c$  (U)) is equal to (0.48).where we compared with others

variables. There are 12 Types of milk in cluster, one for standard data and another types of milk in the second cluster .

# **11. Analysis Data by using C-Mean clustering**

**Step 1 :**Select two cluster randomly

First cluster: Natalic milk

Second cluster:Bebelac milk

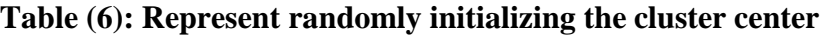

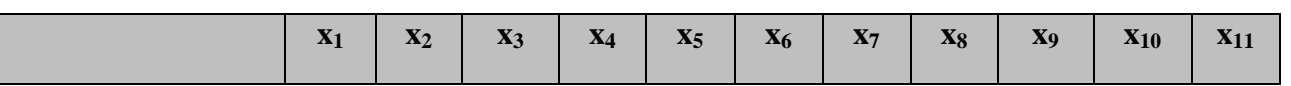

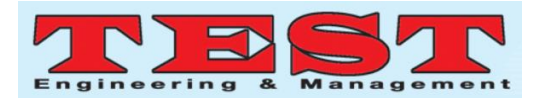

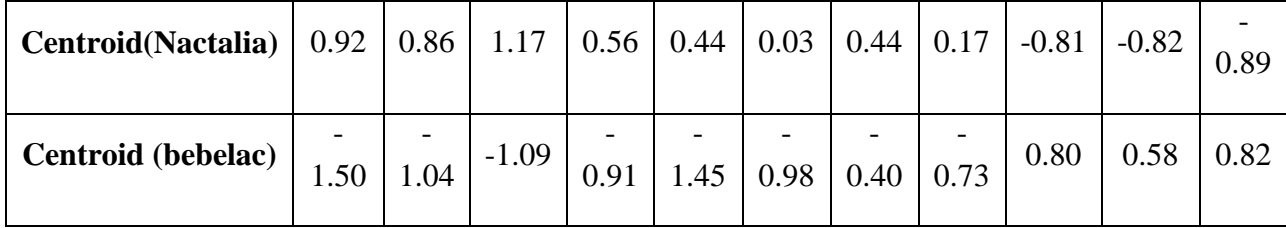

**Step 2 :**Calculating the distance between each value of the standard table with each value of components in randomly table

| <b>Milks</b>       | <b>Cluster 1</b> | <b>Cluster 2</b>  |
|--------------------|------------------|-------------------|
| Nido               | 2.57             | 7.47              |
| Lipto GROW         | 1.39             | 4.77              |
| Dovelac            | 1.32             | 5.00              |
| PediaSure          | 3.41             | $\overline{5.10}$ |
| Similac Advance LF | 3.96             | 3.41              |
| Ridielac           | 3.42             | 3.57              |
| <b>Gain Plus</b>   | 1.49             | 6.15              |
| Nactalia           | 0.00             | 5.27              |
| Novalac            | 4.19             | 2.63              |
| Celia              | 1.91             | 4.30              |
| France Lait        | 4.03             | 8.41              |
| Similac            | 5.73             | 2.01              |
| Guigoz             | 5.29             | 3.27              |
| Liptomil           | 5.35             | 1.93              |
| Evolac             | 5.06             | 2.94              |
| Nactalic           | 4.22             | 2.87              |

Table (7): The distance  $(d_{ij})$  between component

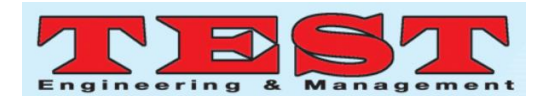

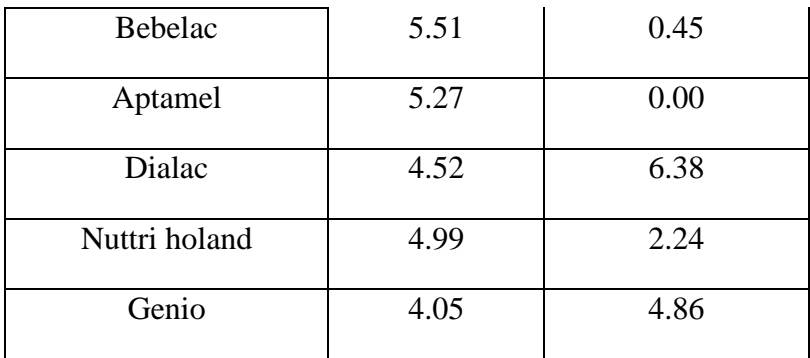

The table above shows the distance matrix from a point  $x_i$  to each of the cluster centers and the Euclidean distance between the point and the cluster center

$$
\mu_j(x_i) = \frac{\left(\frac{1}{d_{ij}}\right)^{\frac{1}{m-1}}}{\sum_{k=1}^p \left(\frac{1}{d_{ij}}\right)^{\frac{1}{m-1}} \cdots \cdots (16)}
$$

$$
d_{ij}
$$
\n
$$
= \sqrt{(1.97 - 0.92)^2 + (1.35 - 0.86)^2 + \dots + (-0.89 \mu_{\overline{1}} (\hat{\chi}_{\overline{1}}) 0.89))^2} \frac{\left(\frac{1}{d_{11}}\right)^{\frac{1}{2-1}}}{\left(\frac{1}{d_{11}}\right)^{\frac{1}{2-1}} + \left(\frac{1}{d_{12}}\right)^{\frac{1}{2-1}}}
$$
\n
$$
= 2.57 \dots \dots \dots \dots (15)
$$

**Step 3 :**Creating membership matrix

 Creating membership matrix takes the fractional distance from the point to the cluster center and makes this a fuzzy measurement by raising the fraction to the inverse fuzzification parameter. This is divided by the sum of all fractional distances, thereby ensuring that the sum of all memberships is 1

# **Step 4 :**

Creating membership matrix Fuzzy cmeans imposes a direct constraint on the fuzzy membership function associated with each point, as follows. The total membership for a point in sample or decision space must add to 1

=

 $\left(\frac{1}{2.57}\right)$ 

 $= 0.74$ 

 $\left(\frac{1}{2.57}\right)$ 

1

1 2−1

> 1 2−1

 $^{\frac{2-1}{2-1}} + (\frac{1}{7.47})$ 

$$
\sum_{j=1}^{p} \mu_j(x_i) = 1 \quad ....(17)
$$

**Table (8): The clusters and sum of DFM**

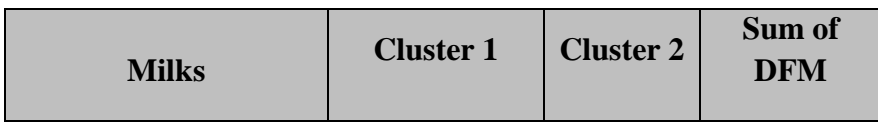

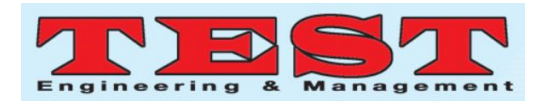

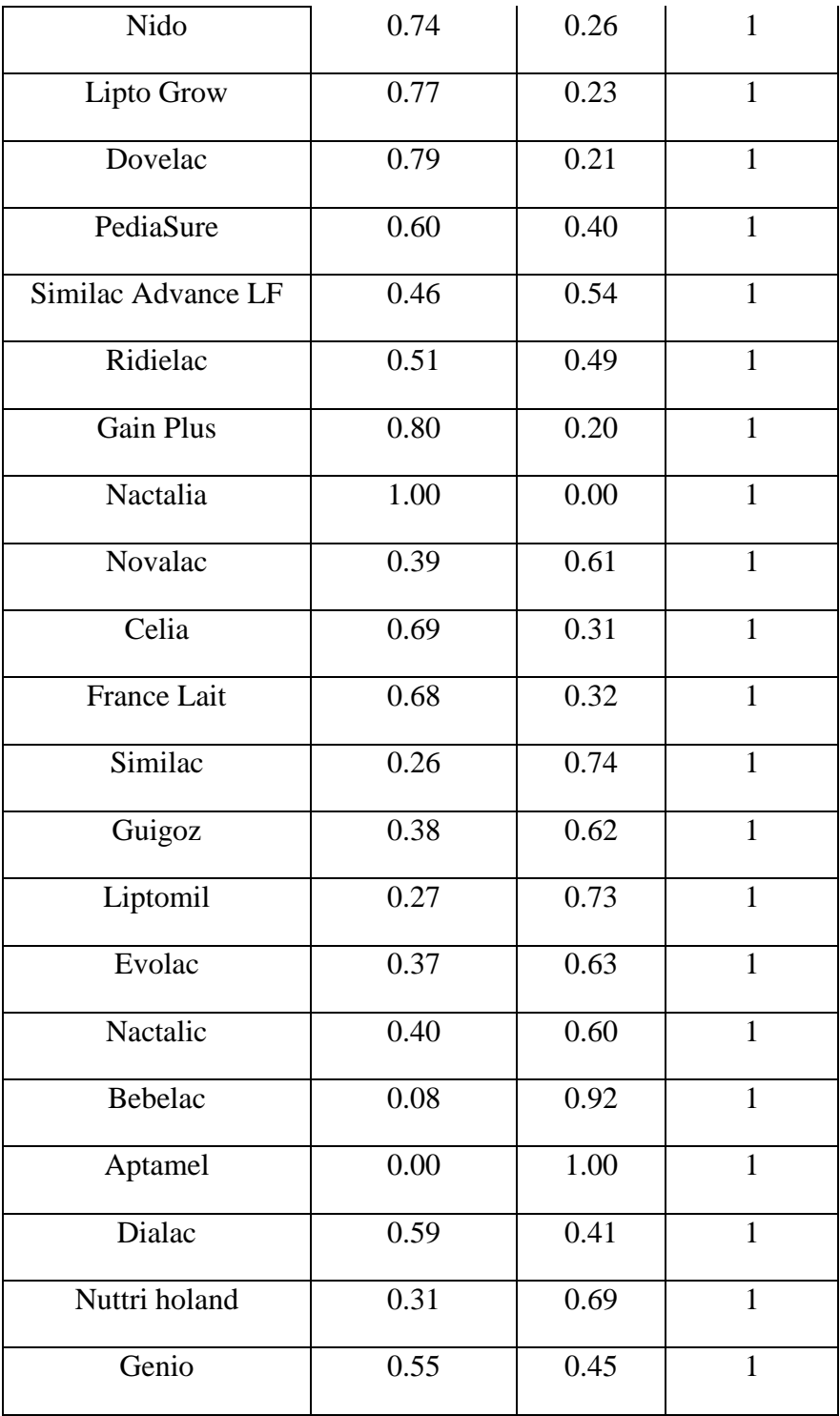

# **Step 5 :**

Generating new centroid for each cluster when m=2

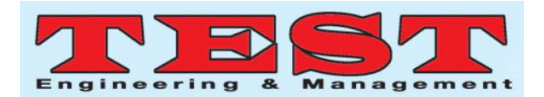

$$
C_j = \frac{\sum_{i=1}^{\infty} (\mu_j)^m x_i}{\sum_{i=1}^{\infty} (\mu_j)^m} \dots \dots \dots (18)
$$

$$
C_1 = \frac{(0.74)^2 \times 1.97 + (0.77)^2 \times 0.92 + \dots + (0.55)^2 \times 0.16}{(0.74)^2 + (0.77)^2 + \dots + (0.55)^2} = 0.60
$$

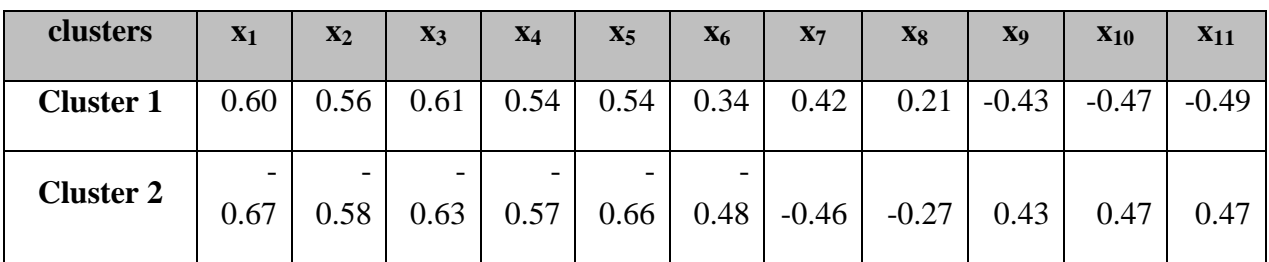

# **Table (9): Generating new centroid for each cluster**

**Step 6 :**Repeat all steps to obtain the last table:

Generating new centroid for each cluster with iteration all this step optimize cluster centers will generate.

**Table (10) : Calculating probability for each clusters**

| <b>Milks</b>       | <b>Cluster</b> | Prob in 1 | Prob in 2 |
|--------------------|----------------|-----------|-----------|
| Nido               | $\mathbf{1}$   | 0.68      | 0.32      |
| Lipto GROW         | $\mathbf{1}$   | 0.72      | 0.28      |
| Dovelac            | 1              | 0.74      | 0.26      |
| PediaSure          | $\mathbf{1}$   | 0.59      | 0.41      |
| Similac Advance LF | $\mathbf{1}$   | 0.51      | 0.49      |
| Ridielac           | $\mathbf{1}$   | 0.53      | 0.47      |
| <b>Gain Plus</b>   | 1              | 0.72      | 0.28      |
| Nactalia           | $\mathbf{1}$   | 0.77      | 0.23      |
| <b>Novalac</b>     | $\overline{2}$ | 0.42      | 0.58      |
| Celia              | 1              | 0.68      | 0.32      |

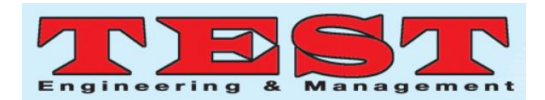

| France Lait   | $\mathbf{1}$   | 0.64 | 0.36 |
|---------------|----------------|------|------|
| Similac       | $\overline{2}$ | 0.28 | 0.72 |
| Guigoz        | $\overline{2}$ | 0.35 | 0.65 |
| Liptomil      | $\overline{2}$ | 0.28 | 0.72 |
| Evolac        | $\overline{2}$ | 0.32 | 0.68 |
| Nactalic      | $\overline{2}$ | 0.33 | 0.67 |
| Bebelac       | $\overline{2}$ | 0.25 | 0.75 |
| Aptamel       | $\overline{2}$ | 0.25 | 0.75 |
| Dialac        | $\mathbf{1}$   | 0.57 | 0.43 |
| nuttri holand | $\overline{2}$ | 0.28 | 0.72 |
| Genio         | $\mathbf{1}$   | 0.52 | 0.48 |

**Table (11): The frequency table for each cluster**

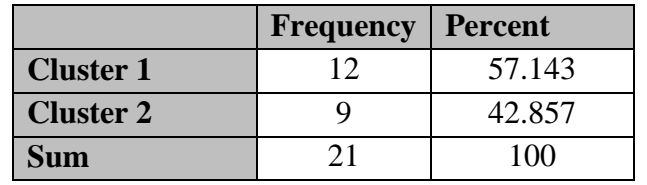

# **12. Analyze data by using Discernments Analysis:**

The following table shows output of the discernments analysis at cut point

**Table (12): The discriminate analysis**

| <b>Actual</b> | <b>Cluster 1</b> | <b>Cluster 2</b> | <b>Total</b> |
|---------------|------------------|------------------|--------------|
| P=Cluster 1   | $TP=9$           | $FP=1$           | 10           |
| N=Cluster 2   | $FN=1$           | $TN=10$          | 11           |
| <b>Total</b>  | $Q=10$           | $Q1 = 11$        | 21           |

Correct classified for standard can be calculate as follow

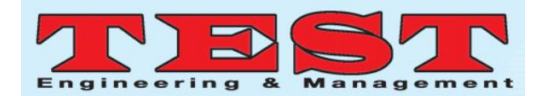

$$
R_1 = \frac{TP}{Total} + \frac{TN}{Total} = \frac{9}{21} + \frac{10}{21} = 0.905 \dots (19)
$$
  

$$
R_1 = \frac{FP}{Total} + \frac{FN}{Total} = \frac{1}{21} + \frac{1}{21} = 0.096 \dots (20)
$$

Correct classified for standard data  $[R_i]=R_1-R_2=0.905-0.096=0.81$ 

The sensitivity of the model, can be calculated according to the formula (10)

$$
\frac{9}{10} = 0.90
$$

The specificity model, can be calculatedaccording to the formula (11)

$$
\frac{10}{11} = 0.91
$$

In general, the proportion of correct classification (Hit rate), which is equal to the number of correct predictions on the total number of the sample study was calculated according formula (12)

$$
Hit ratio = \frac{EF}{Total} = 0.91
$$

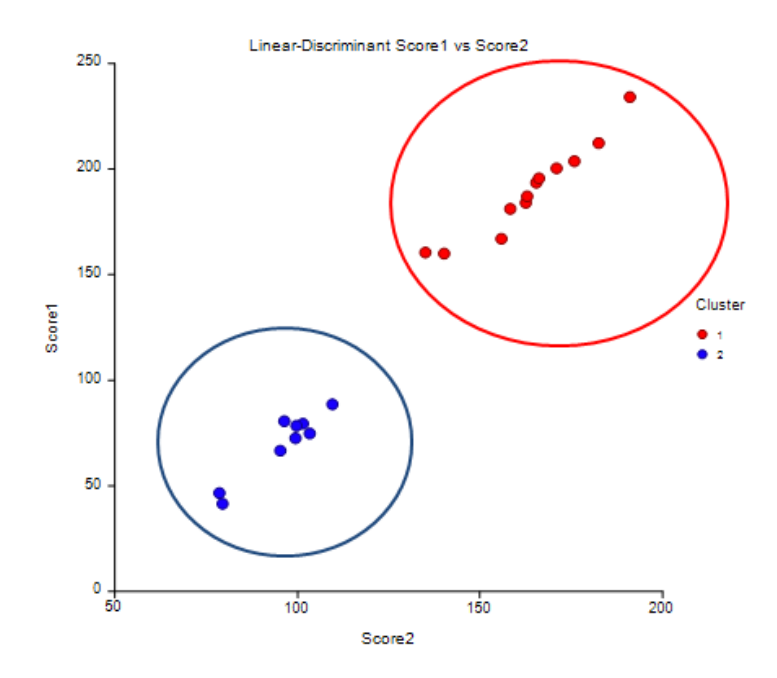

**Figure (1): The linear-Discriminate score1 vs. score2**

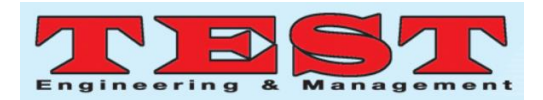

## **13Conclusions**

Through this paper, we conclude some important points; it must be mentioned as follows:

> 1. In this paper we obtain two homogeneity types of cluster , which are resulted from the process of conducting clustering analysis ( C-Mean cluster method ) of the (21) different types of milkas follows:The first group include ( Nido, Lipton Grow, Devolac , Pediasur, Similac, Advance Love, Redilac, Gene Plus, Nectalia, Celia, France Light and Dialagno),while the second group include(Novalac, Similac, Gigoz, Liptomil,

Evolac, Nactalic, Bekbelak, Aptamil, Nutri-Holland).

- 2. Statistics of correctly classified percentages for 2 clusters, which are obtained by using discriminate analysis. Based on the discriminate analysis, 81% of original grouped cases correctly classified for standardized data.
- 3. The sensitivity and specificity of the modelare equal to (90%) and (91%) respectively.
- 4.The mean, standard deviation and confidence limits for the metals present in the milk powder in the first cluster are as follows

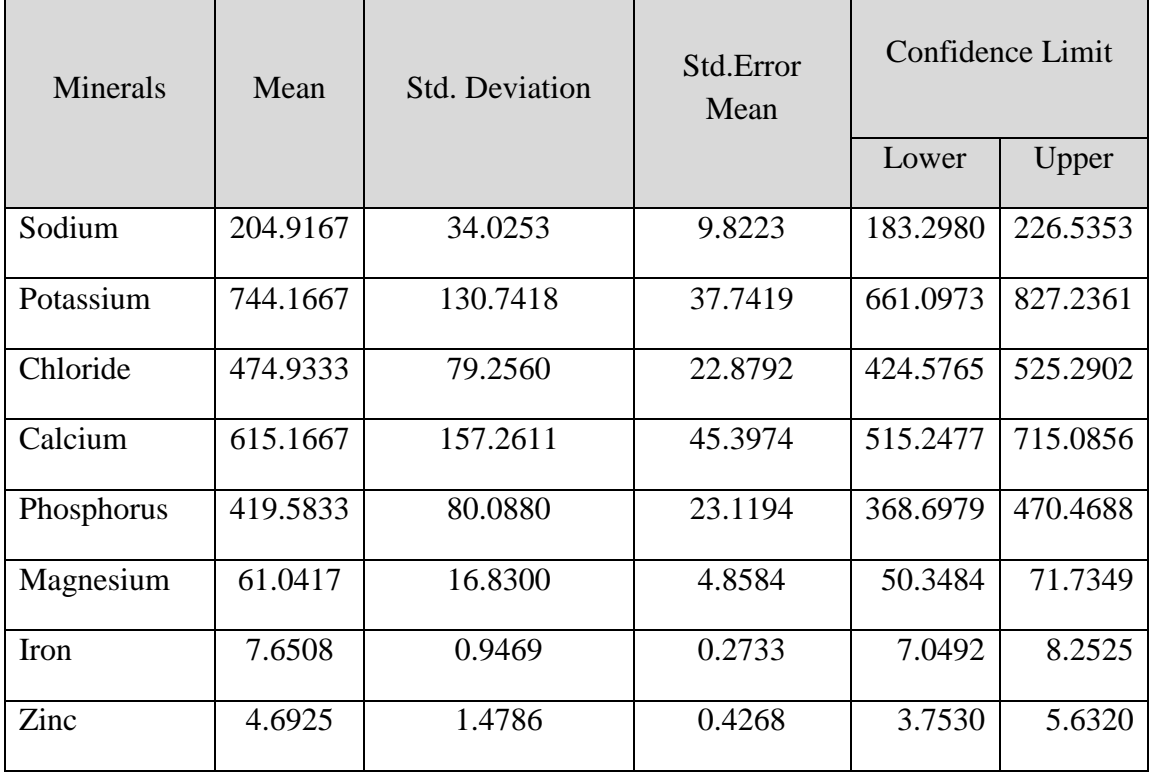

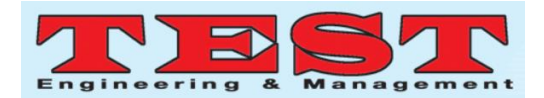

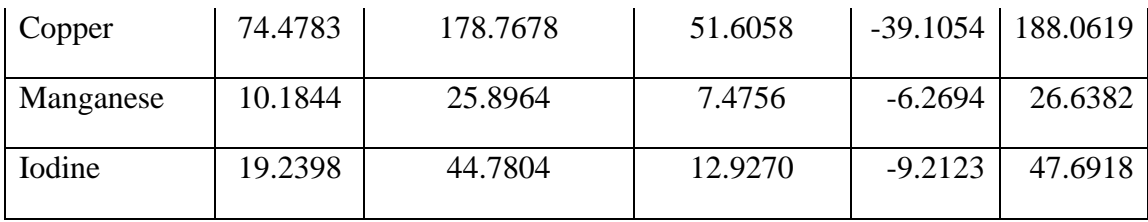

and the mean, standard deviation and confidence limits for the metals present in the milk powder in the second cluster are as follows

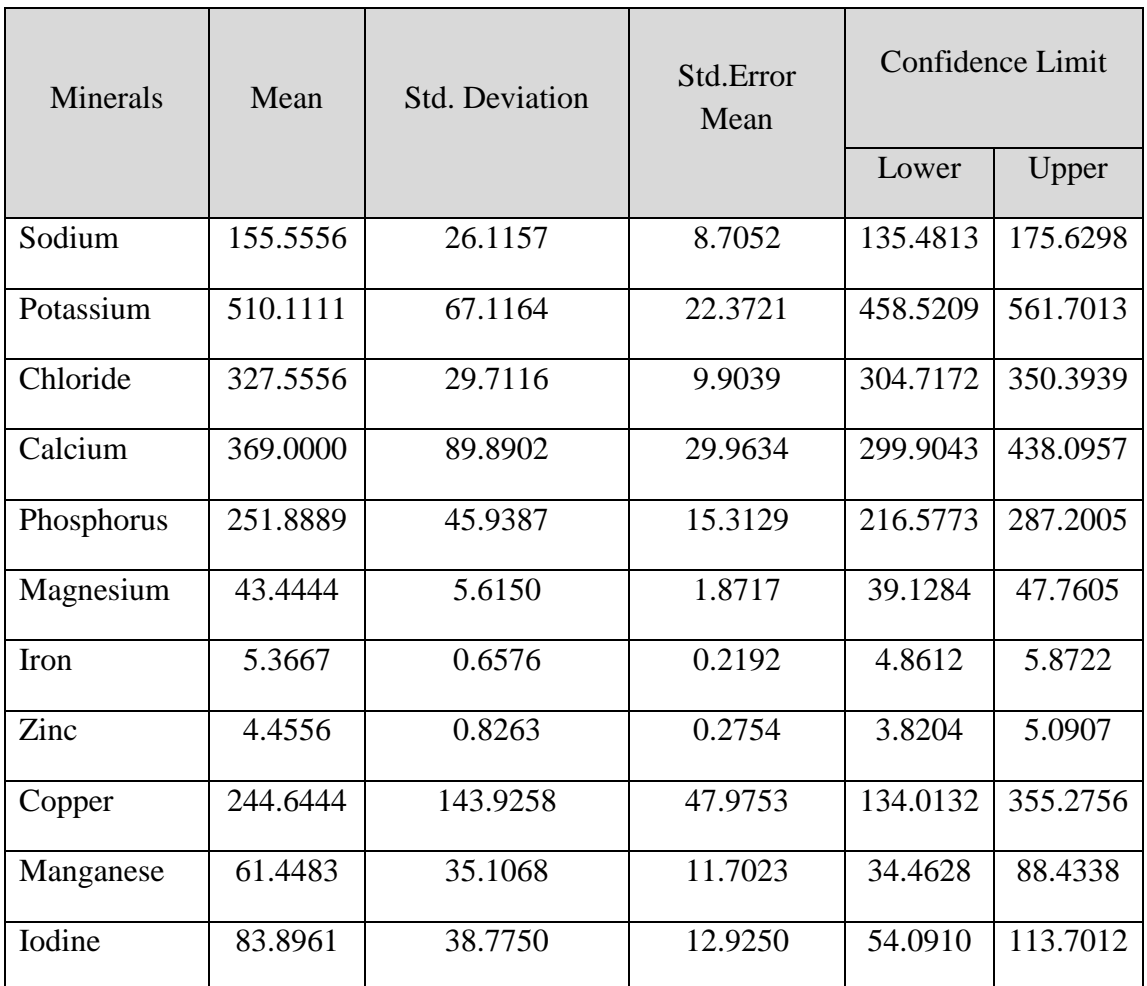

When comparing the two clusters, we notice that the average minerals for (sodium, potassium, chloride, calcium, phosphorus, magnesium, iron, zinc) in milk powder for the first cluster are greater than the average minerals in milk

powder for the second cluster. The average minerals for (copper, manganese and iodine) in the second cluster are greater when compared to the average minerals in the first cluster.As for the confidence limits in the tables for the

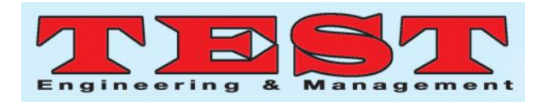

three metals (copper, manganese, iodine) in the first cluster, they have the lowest mean when we compared with the second cluster, and the values of the lower limit for the three metals are negative when compared to the second cluster.

## **References**

- 1. M.Prerna (2013):"comparison of kmean and fuzzy c-mean algorithms" International Journal of Engineering Research & Technology (IJERT)
- 2. Cizek,Gregory j.& fitzgirald, shwan M. (1999) :"methods plainly speaking :an introduction to logistic regression". second edition book, New York
- 3. Hosmer david W&lemeshow, stanely (2000) : "applied logistic regression" dnoces edition book,New York
- 4. J. B. Macqueen (1967): "Some Methods for classification and Analysis of Multivariate Observations", Proceedings of 5 th Berkeley Symposium on Mathematical Statistics andProbability", Berkeley, University of California Press
- 5. T. Soni Madhulatha (2012): " an overview on clustering", Alluri Institute of Management Sciences.
- 6. [https://www.datanovia.com/en/less](https://www.datanovia.com/en/lessons/clustering-distance-measures/) [ons/clustering-distance](https://www.datanovia.com/en/lessons/clustering-distance-measures/)[measures/a](https://www.datanovia.com/en/lessons/clustering-distance-measures/)ccesed on [15/7/2019]
- 7. [https://digitalguardian.com/blog/wh](https://digitalguardian.com/blog/what-data-classification-data-classification-definition) [at-data-classification-data](https://digitalguardian.com/blog/what-data-classification-data-classification-definition)[classification-definition](https://digitalguardian.com/blog/what-data-classification-data-classification-definition) accessed on [3/10/2019]
- 8. [https://www.emathzone.com/tutorial](https://www.emathzone.com/tutorials/basic-statistics/classification-of-data.html#ixzz5tXaCx2yN) [s/basic-statistics/classification-of](https://www.emathzone.com/tutorials/basic-statistics/classification-of-data.html#ixzz5tXaCx2yN)[data.html#ixzz5tXaCx2yN](https://www.emathzone.com/tutorials/basic-statistics/classification-of-data.html#ixzz5tXaCx2yN) accessed on [1/10/2019]
- 9. [https://www.emathzone.com/tutorial](https://www.emathzone.com/tutorials/basic-statistics/classification-of-%20data..html) [s/basic-statistics/classification-of](https://www.emathzone.com/tutorials/basic-statistics/classification-of-%20data..html)[data..html](https://www.emathzone.com/tutorials/basic-statistics/classification-of-%20data..html) accessed on [12/10/2019]
- 10. http://home.dei.polimi.it/matteucc/ Clustering/tutorial\_html/kmeans.ht m accessed on $[12/8/2019]$
- 11. [https://ieeexplore.ieee.org/abstract/](https://ieeexplore.ieee.org/abstract/document/7796188) [document/7796188a](https://ieeexplore.ieee.org/abstract/document/7796188)ccessed on[9/9/2019]
- 12. [https://ncss-wpengine.netdna](https://ncss-wpengine.netdna-ssl.com/wpcontent/themes/ncss/pdf/%20proce%20dures/NCSS/Fuzzy_Clustering.pd)[ssl.com/wpcontent/themes/ncss/pdf](https://ncss-wpengine.netdna-ssl.com/wpcontent/themes/ncss/pdf/%20proce%20dures/NCSS/Fuzzy_Clustering.pd) [/ proce](https://ncss-wpengine.netdna-ssl.com/wpcontent/themes/ncss/pdf/%20proce%20dures/NCSS/Fuzzy_Clustering.pd)  [dures/NCSS/Fuzzy\\_Clustering.pd](https://ncss-wpengine.netdna-ssl.com/wpcontent/themes/ncss/pdf/%20proce%20dures/NCSS/Fuzzy_Clustering.pd) accessed on [3/9/2019]
- 13. [https://www.qualtrics.com/experienc](https://www.qualtrics.com/experience-management/research/clusteranalysis%20/) [e](https://www.qualtrics.com/experience-management/research/clusteranalysis%20/)[management/research/clusteranalysis](https://www.qualtrics.com/experience-management/research/clusteranalysis%20/)  [/](https://www.qualtrics.com/experience-management/research/clusteranalysis%20/) accessed on [8/8/2019]
- 14. [http://researchhubs.com/post/ai/fun](http://researchhubs.com/post/ai/fundamentals/fuzzy-c-means.html) [damentals/fuzzy-c](http://researchhubs.com/post/ai/fundamentals/fuzzy-c-means.html)[means.htmla](http://researchhubs.com/post/ai/fundamentals/fuzzy-c-means.html)ccessed on [7/10/2019]
- 15. [https://www.techopedia.com/defini](https://www.techopedia.com/definition/30391/cluster-analysis) [tion/30391/cluster-analysis](https://www.techopedia.com/definition/30391/cluster-analysis) accessed on [5/9/2019]
- 16. [https://towardsdatascience.com/how](https://towardsdatascience.com/how-to-measure-distances-in-machine%20learning-13a396aa34ce) [-to-measure-distances-in-machine](https://towardsdatascience.com/how-to-measure-distances-in-machine%20learning-13a396aa34ce)  [learning-13a396aa34ce](https://towardsdatascience.com/how-to-measure-distances-in-machine%20learning-13a396aa34ce) accessed on [8/10/2019]